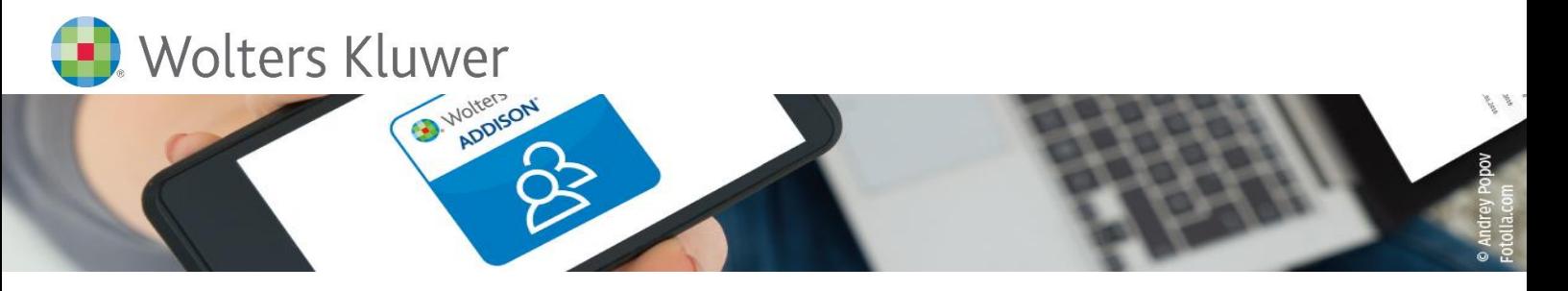

# **ADDISON Desktop-Toolbox für ADDISON-Anwender**

## **Import von Daten aus Fremdsystemen und DATEV-Archiv-DVD**

### **ADDISON**

Mit der **ADDISON Desktop-Toolbox** stellen wir Ihnen ein **Importtool** für Daten aus Branchen-ERP-Lösungen oder der DATEV-Archiv-DVD zur Verfügung. Die Übernahme von Neumandanten lassen sich mit Hilfe der Desktop Toolbox einfach aus dem GDPdU-Format oder der DATEV-Archiv-DVD in Ihr System übernehmen. Dafür bieten wir Ihnen bereits eine Vielzahl von Schnittstellen zu Fremdsystemen an.

Zudem bietet die **ADDISON Desktop-Toolbox** ein flexibles **Exporttool** zur flexiblen Ausgabe erforderlicher Daten.

#### **Ihr Nutzen**

Lernen Sie in dem Webinar anhand von Beispielen die Einrichtung und Umsetzung von Importen mit Hilfe der Desktop Toolbox kennen.

Nutzen Sie die Möglichkeit von Datenübernahmen aus vielen Fremdlösungen über die GDPdU-Daten.

#### **Inhalte**

- GDPdU-Datenkonverter
	- Import-Prozess von A-Z
	- Unterschiede zwischen den Schnittstellen
	- Funktionen der Tools
	- Möglichkeiten eines Kontenrahmenwechsels
- DATEV Archiv DVD Konverter
- **Exporter** 
	- ASCII Ausgaben im .csv Format
	- Ausgaben an den Microsoft SQL Server
	- Automatisierte Ausgaben

#### STEUERBERATUNGSKANZLEIEN

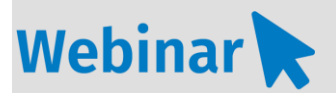

**P.226**

#### **Teilnehmerkreis**

Das Webinar richtet sich an Anwender/-innen der ADDISON-Software.

**Fachliche Voraussetzung** Grundkenntnisse in der ADDISON-Software

#### **Technische Voraussetzung**

Internetzugang Lautsprecher bzw. Headset oder Telefon

**Lernmethode** Webinar

**Dozent** Erfahrene/r Kundenbetreuer/-in für die ADDISON-Software.

**Dauer** ca. 90 Minuten

**Teilnahmegebühr** gemäß Akademie-Shop

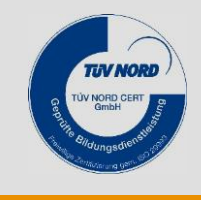

**NEU ÜBERARBEITET**